# Revision log

•  $[09/04/14]$  Revised problem 1f.

# **Objectives**

- Gain familiarity with basic OCaml features such as lists, tuples, functions, pattern matching, datatypes, and basic features of the OCaml type system.
- Practice writing programs in the functional style using immutable data and recursions.
- Appreciate the impact of code style on readability, correctness, and maintainability.

# Recommended reading

The following materials should be helpful in completing this assignment:

- [Course readings:](http://www.cs.cornell.edu/Courses/cs3110/2014fa/lecture_notes.php) lectures 1, 2, 3, and 4; recitations 1 and 2
- [The CS 3110 style guide](http://www.cs.cornell.edu/Courses/cs3110/2014fa/handouts/style.html)
- [The OCaml tutorial](http://ocaml.org/learn/tutorials/)
- [Real World OCaml, Chapters 1–3](https://realworldocaml.org/v1/en/html/index.html)

# What to turn in

Submit four files on CMS:

- 1. A file ps1written.pdf containing your answers to the written portions of this problem set, which are identified below as "[written]".
- 2. Files ps1.ml and ps1 test.ml containing your solutions and unit tests for the coding exercises of this problem set, which are identified below as "[code]".
- 3. A commit log ps1log.txt documenting your activity on the repository. You can generate a git log and store it in ps1log.txt with the following command:

git log -- stat > ps1log . txt

# Partners and source control

You are required to work with a partner for this problem set. You can use Piazza to help find a partner. Once you have found a partner, please join as partners for the PS1 assignment on CMS. You and your partner should meet early to jointly discuss your approach. Each partner is responsible for understanding all parts of the assignment. Don't make the mistake of assigning half the problems to one partner and half to the other: you'll both end up regretting that division of labor when the prelims arrive. Instead, work on the entire problem set together. Working together is a powerful tool!

You are required to use git, a version control system, to work with your partner. Both [GitHub](http://www.github.com) and [BitBucket](http://www.bitbucket.org) provide free private repositories to students. We expect the git log you submit to show evidence of work over a period of time, not just a single commit at the end.

> Private repositories are of the utmost importance. A public git repository would share your code with the entire world, including your classmates, thus violating the course policy on academic integrity. **There**fore we require that you keep all your CS 3110 related code in private repositories.

To create a private repository, simply make sure you select the "Private" radio button when creating a new repository at GitHub, or check the "This is a private repository" check box on BitBucket.

# Instructions

## Compile Errors

All code you submit must compile. Programs that do not compile will be heavily penalized. If your submission does not compile, we will notify you immediately. You will have 48 hours after the submission date to supply us with a patch. If you do not submit a patch, or if your patched code does not compile, you will receive an automatic zero.

## Naming

We will be using an automatic grading script, so it is **crucial** that you name your functions and order their arguments according to the problem set instructions, and that you place the functions in the correct files. Incorrectly named functions are treated as compile errors and you will have to submit a patch.

## Code Style

Finally, please pay attention to style. Refer to the [CS 3110 style guide](http://www.cs.cornell.edu/courses/cs3110/2012fa/handouts/style.html) and lecture notes. Ugly code that is functionally correct may still lose points. Take the extra time to think out the problems and find the most elegant solutions before coding them up. Good programming style is important for all assignments throughout the semester.

### Late Assignments

Please carefully review the course website's policy on late assignments, as all assignments handed in after the deadline will be considered late. Verify on CMS that you have submitted the correct version, before the deadline. Submitting the incorrect version before the deadline and realizing that you have done so after the deadline will be counted as a late submission.

### No Imperative Features

Imperative features—such as ref's, the Array module, and mutable fields—are not permitted in your solutions to this problem set. You have not seen these features in lecture or recitation, so we doubt you'll be tempted.

## Problem 1: (10 pts)

[written] Give the OCaml type (if any) of each of the following OCaml expressions, and also give the value to which each well-typed expression reduces. For each expression that is not well-typed, briefly explain why.

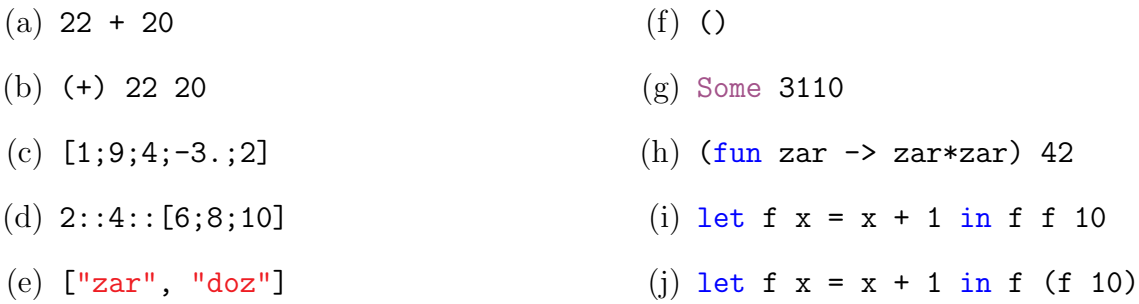

# Problem 2: (10 pts)

[written] Give OCaml expressions that have the following types.

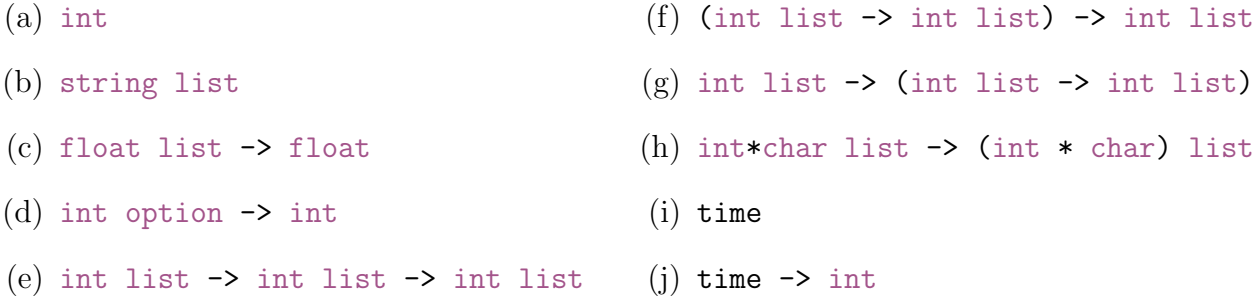

<span id="page-3-1"></span><span id="page-3-0"></span>For parts [i](#page-3-0) and [j,](#page-3-1) assume the following type definition:

type time = { hour : int ; minute :int; am\_pm : string }

# Problem 3: (20 pts)

[written] The following function executes correctly, but it was written with poor style. Your task is to rewrite it with better style. Please consult the [CS 3110 style guide](http://www.cs.cornell.edu/Courses/cs3110/2014fa/handouts/style.html) on the course website. You should invent a new name for the function that appropriately conveys what it does.

```
let rec zardoz ((a:int list), (b:int list)) =if (List.length(a) = 0 && List.length(b) = 0) then (b) else
if (List.length(b) = 0) then List.hd(a)::List.tl(a) elseif (List.length(a) = 0) then [] @ b elseif (List.hd(a) < List.hd(b)) = true then [List.hd(a)]@ (zardoz((List.tl(a)), b)) else [List.hd(b)]
   @ (zardoz(a, (List.t1(b)))))
```
### Problem 4: (120 pts)

[code] Complete each of the exercises below by following these instructions:

- 1. Write a function with the appropriate name and type.
- 2. Write a specification comment above the definition of the function that documents:
	- A brief description of the function (one or two sentences).
	- A brief description of each argument (a couple of words).
	- A concise and accurate description of the function's *precondition* and *postcondi*tion.
- 3. Write unit tests that demonstrate the function's correctness. If the function is named f, then these tests should be named f\_test1, f\_test2, . . . f\_testn. How many unit tests should you write? As many as necessary to make you confident that your solution is correct. Your tests should be in a separate file named  $psl\_test.ml$ .

### Exercise 1.

Write a function is mon\_inc: int list  $\rightarrow$  bool that takes an integer list and returns whether that list is monotonically increasing. For example,

- is\_mon\_inc  $[1;2;3;6;9]$  = true
- is\_mon\_inc  $[1;3;5;7;5;9]$  = false
- is\_mon\_inc  $[1;1;2;3;4;4]$  = true

#### Exercise 2.

Write a function is\_unimodal: int list  $\rightarrow$  bool that takes an integer list and returns whether that list is unimodal. A *unimodal list* is a list that monotonically increases to some maximum value then monotonically decreases after that value. Either or both segments (increasing or decreasing) may be empty. For example:

- is\_unimodal  $[1;2;3;6;9;5;4]$  = true
- is\_unimodal  $[1;3;5;7;5;6]$  = false
- is\_unimodal  $[1;1;2;3;4;4;3;2;2;-1]$  = true
- is\_unimodal  $[]$  = true
- is\_unimodal  $[1;1;1]$  = true
- is\_unimodal  $[1;2]$  = true
- is unimodal  $[2;1]$  = true

#### Exercise 3.

Write a function powerset: int list  $\rightarrow$  int list list that takes a set S represented as a list and returns the powerset of S. Recall that the *powerset* of a set S is the set of all subsets of S. For example:

- powerset [1;2;3] = [[]; [1]; [2]; [3]; [1;2];[1;3];[2;3]; [1;2;3]]
- powerset  $[] = [[]]$

The order of the subsets in the powerset and the order of the elements in the subsets do not matter.

Hint: Consider the recursive structure of this exercise. Suppose you already have p, such that  $p = powerset s$ . How could you use p to compute powerset  $(x:is)$ ?

### Exercise 4.

Write a function rev\_int: int  $\rightarrow$  int that takes an integer i and returns an integer whose digits are the reverse of i. The sign should remain unchanged. If the reversed integer is larger than max\_int, the behavior is undefined: your function can do whatever you want. For example:

- rev\_int  $1234 = 4321$
- rev\_int  $4 = 4$
- $rev\_int -1234 = -4321$
- $rev\_int -10 = -1$
- rev\_int 1111111111 = 1111111111
- rev\_int 1123456789 =  $(*undefined. 9876543211 > max-int on the 3110 VM *)$

#### Exercise 5.

Flattening is the process of converting a list of lists into a single list (see List.flatten). Write the reverse operation unflatten: int  $\rightarrow$  'a list  $\rightarrow$  'a list list option that takes an integer k and list  $1st$  and breaks it up into a list of lists, each of size k. In the case that List. length 1st is not a multiple of  $k$ , the last list is allowed to be of size less than k. If  $k < 0$ , then unflatten k 1 should return None. For example:

- unflatten  $(-1)$   $[1;2;3;4;5;6]$  = None
- unflatten  $0 [1;2;3;4;5;6] =$  None
- unflatten 2 [1;2;3;4;5;6] = Some [[1;2]; [3;4]; [5;6]]
- unflatten 3  $[1;2;3;4;5;6;7;8]$  = Some  $[1;2;3]$ ;  $[4;5;6]$ ;  $[7;8]$ ]
- unflatten 6  $[1;2;3;4;5;6]$  = Some  $[[1;2;3;4;5;6]]$
- unflatten 7  $[1;2;3;4;5;6]$  = Some  $[1;2;3;4;5;6]$ ]

### Exercise 6.

A Roman numeral can be represented as a list of letters from the set  $\{I, V, X, L, C, D, M\}$ . The value of each letter is as follows:

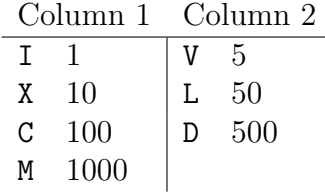

The letters are usually ordered from greater-valued to smaller-valued. If that ordering is broken, it means that the immediately preceding (lower) value is deemed to be "negative" and should be subtracted from the higher (out of place) value. For example, IV represents 4, and XC represents 90.

For purposes of this problem, define a valid Roman numeral as follows:

- 1. A letter from Column 1 may never appear more than three times in a row, and there may never be more than one additional occurrence of that letter.
- 2. A letter from Column 2 may never appear more than once.

3. Once a letter Z has been used in a "negative" position, all subsequent letters except the immediately following character may not be greater than Z.

For example, MMMCX is valid Roman numeral, but XCMMM is not.

We can define a type for Roman numerals in OCaml as follows:

type numeral =  $I \mid V \mid X \mid L \mid C \mid D \mid M$ type roman = numeral list

Complete int\_of\_roman, assuming only valid Roman numerals as input:

```
let rec int_of_roman (r : roman) : int =let int_of_numeral = function
    | I \rightarrow 1V \rightarrow 5X \rightarrow 10L \rightarrow 50C \rightarrow 100| D \rightarrow 500| M -> 1000 in
 ???
```
For example:

- $\bullet$  int\_of\_roman [I; I; I] = 3
- $\bullet$  int\_of\_roman [X; L; I; I] = 42
- int\_of\_roman [M; C; M; X; C; I; X] = 1999

### Exercise 7.

[written,ungraded] At the end of your file of written problems, please include any comments you have about the problem set or about your solutions. This would be a good place to list any known problems with your submission that you weren't able to fix, or to give us general feedback about how to improve the problem set.

Also, include a statement of what work in this problem set was done by which partner. The ideal case is that each of you contributed to every problem. But (especially since this exercise is ungraded) please be honest about how you divided the work.